# **Solar power forecasting, data assimilation, and El Gato**

#### Tony Lorenzo IES Renewable Power Forecasting Group

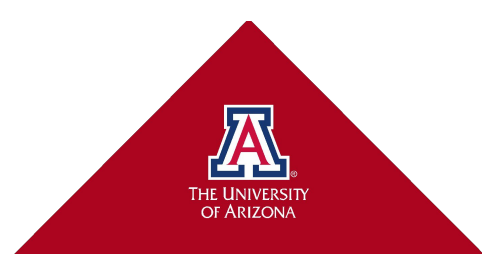

# **Outline**

- Motivation & Background
- Solar forecasting techniques
- Satellite data assimilation
- Computational challenges and resources

2

• Future work

#### **Forecasting Partners**

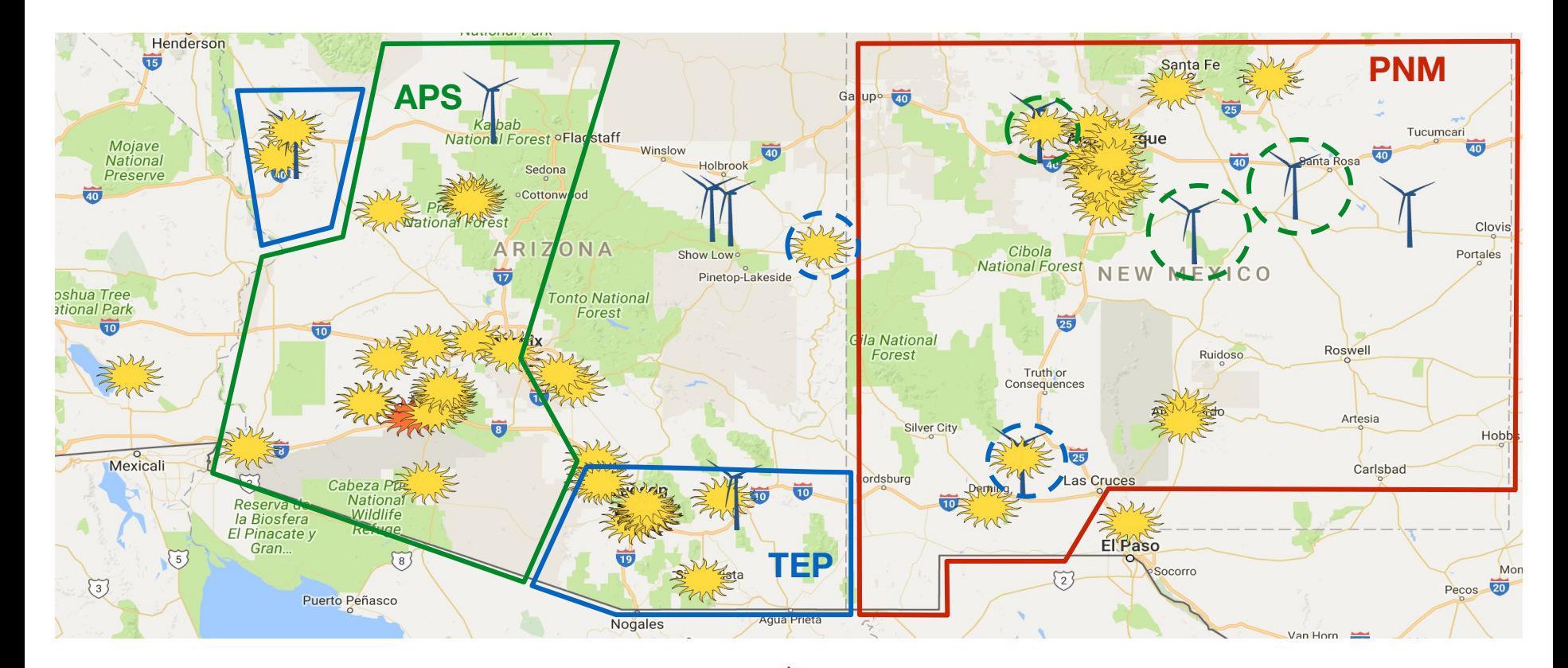

#### **Solar Variability**

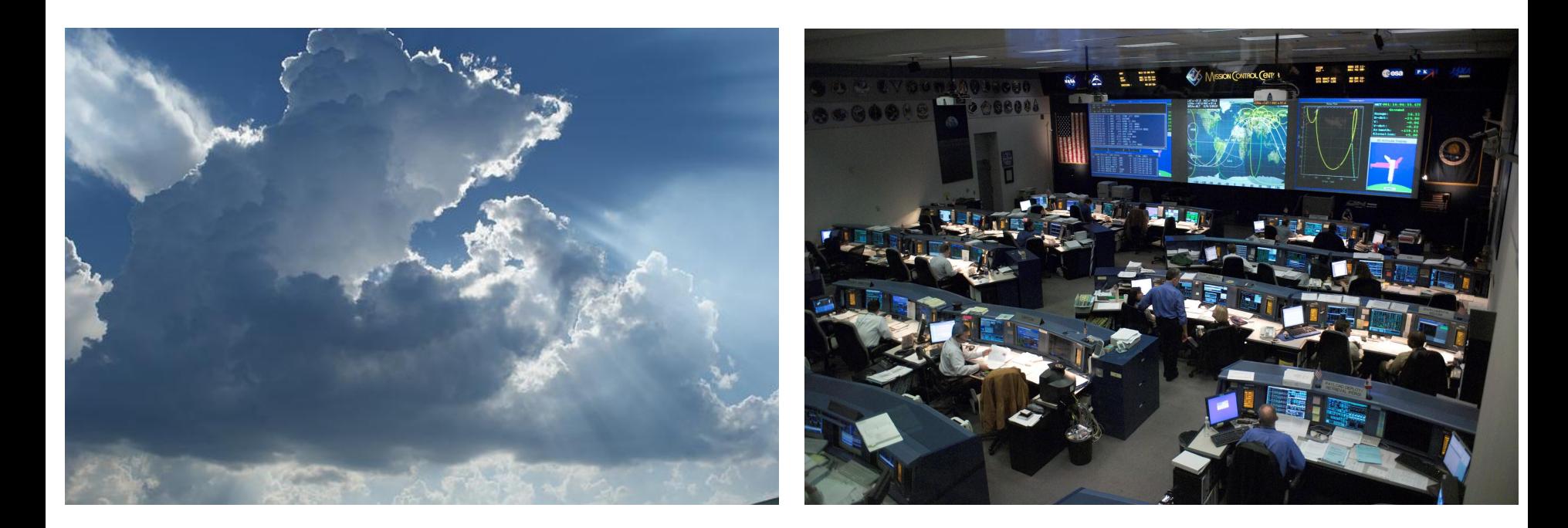

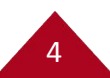

#### **Operational Forecasting for Utilities**

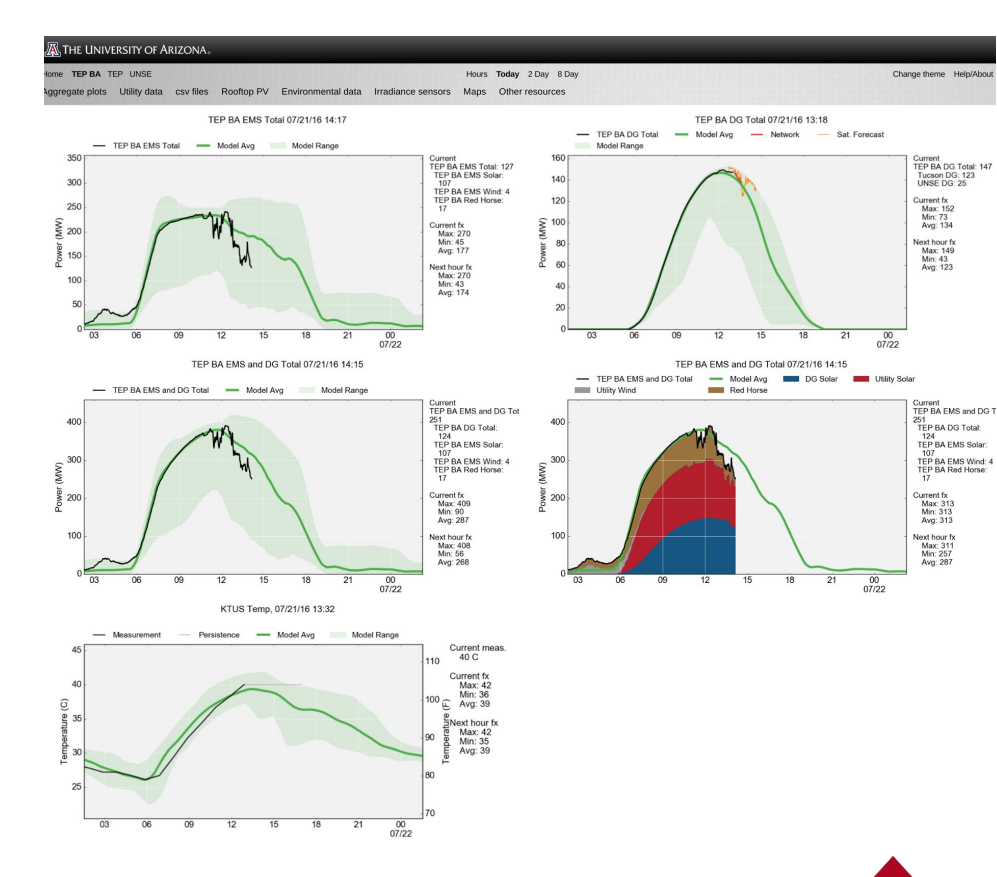

 $\bullet$  Final result is a web page with graphics and information meant to help the utilities understand and use the forecasts

● Also have a HTTP API for programmatic access

#### **Irradiance to Power Conversion**

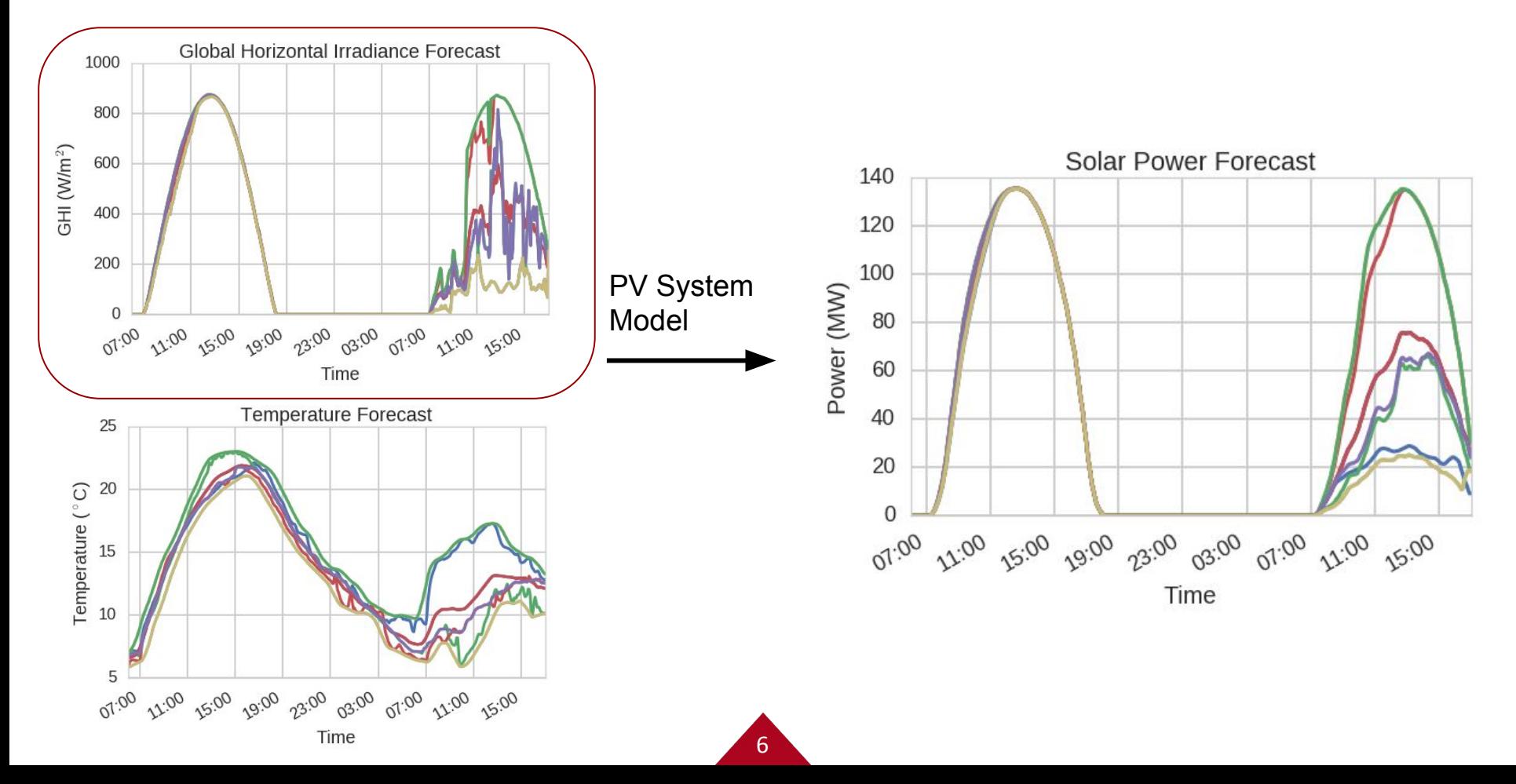

### **Outline**

- Motivation & Background
- Solar forecasting techniques
- Satellite data assimilation
- Computational challenges and resources
- Future work

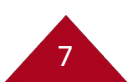

#### **Clear-Sky Index**

#### Clear-Sky Index = Observations / Clear-Sky Expectation

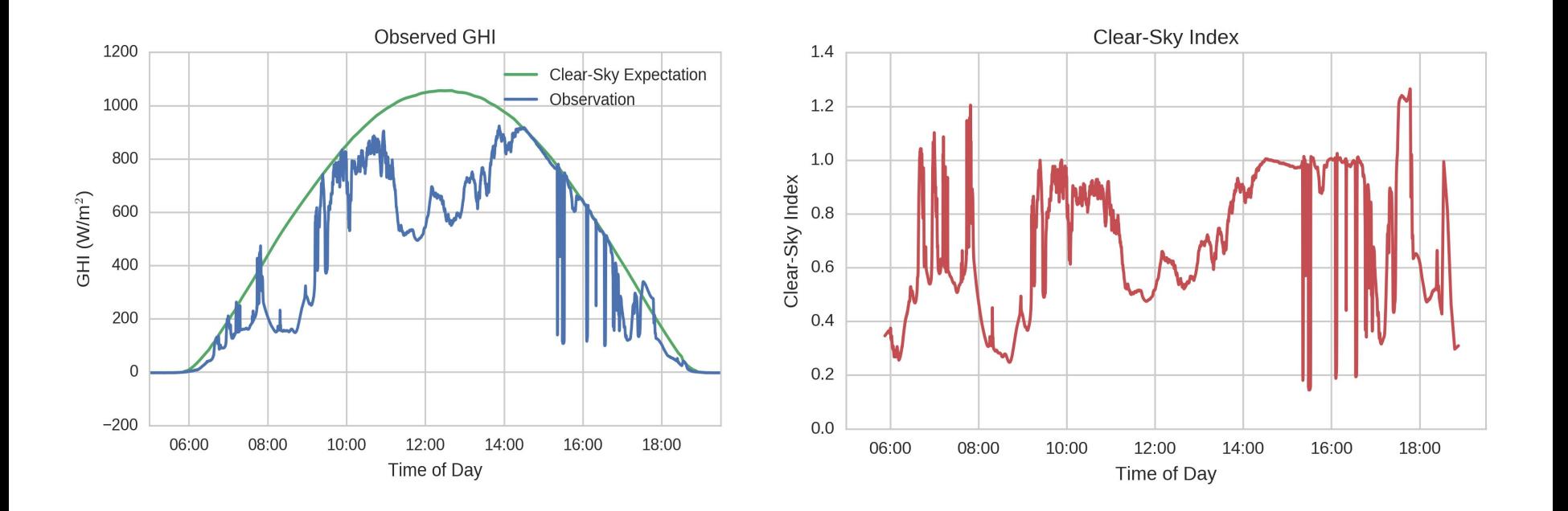

8

### **History**

9

- TEP asked for solar forecasts because they saw variability as an issue
	- Atmospheric Sciences provided WRF forecasts
	- Physics explored cloud camera and sensor network approaches

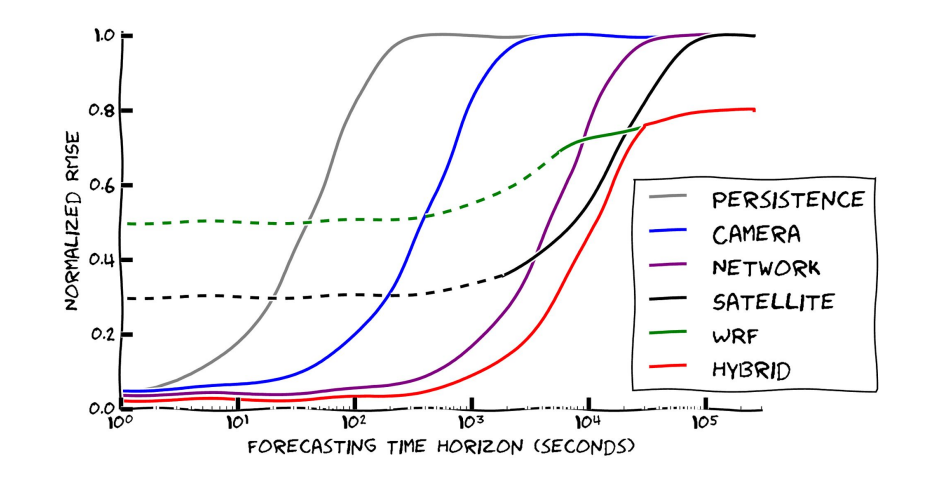

#### **Irradiance Sensor Network**

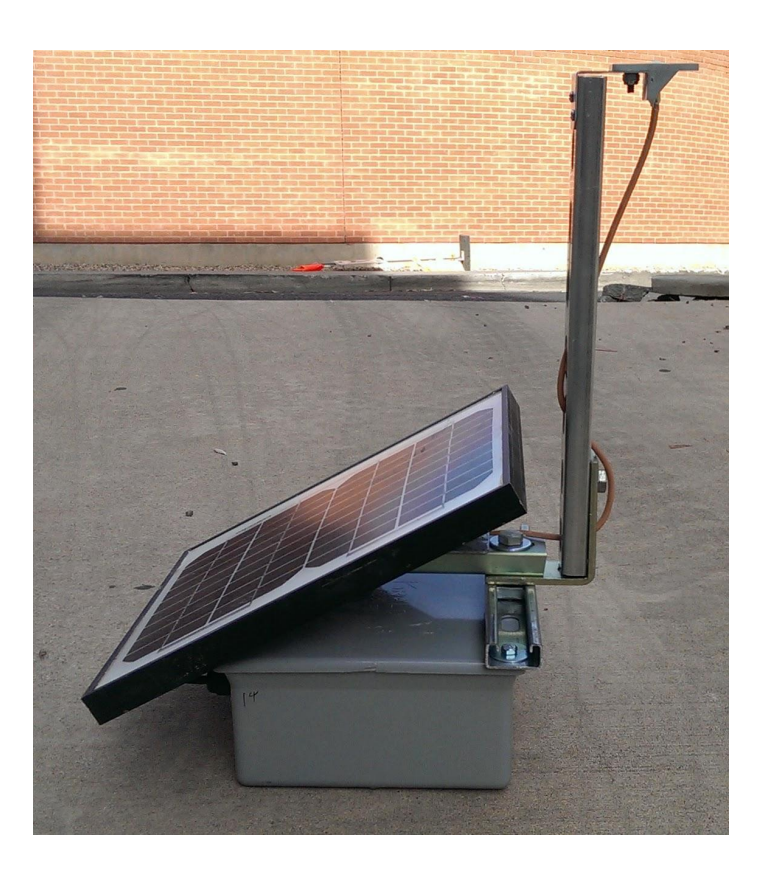

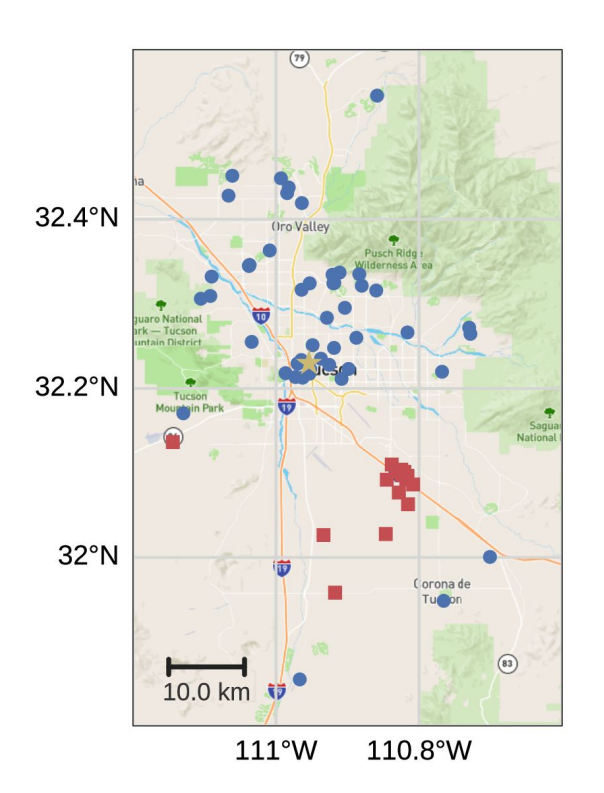

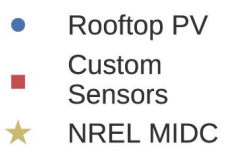

#### **Network Forecasts**

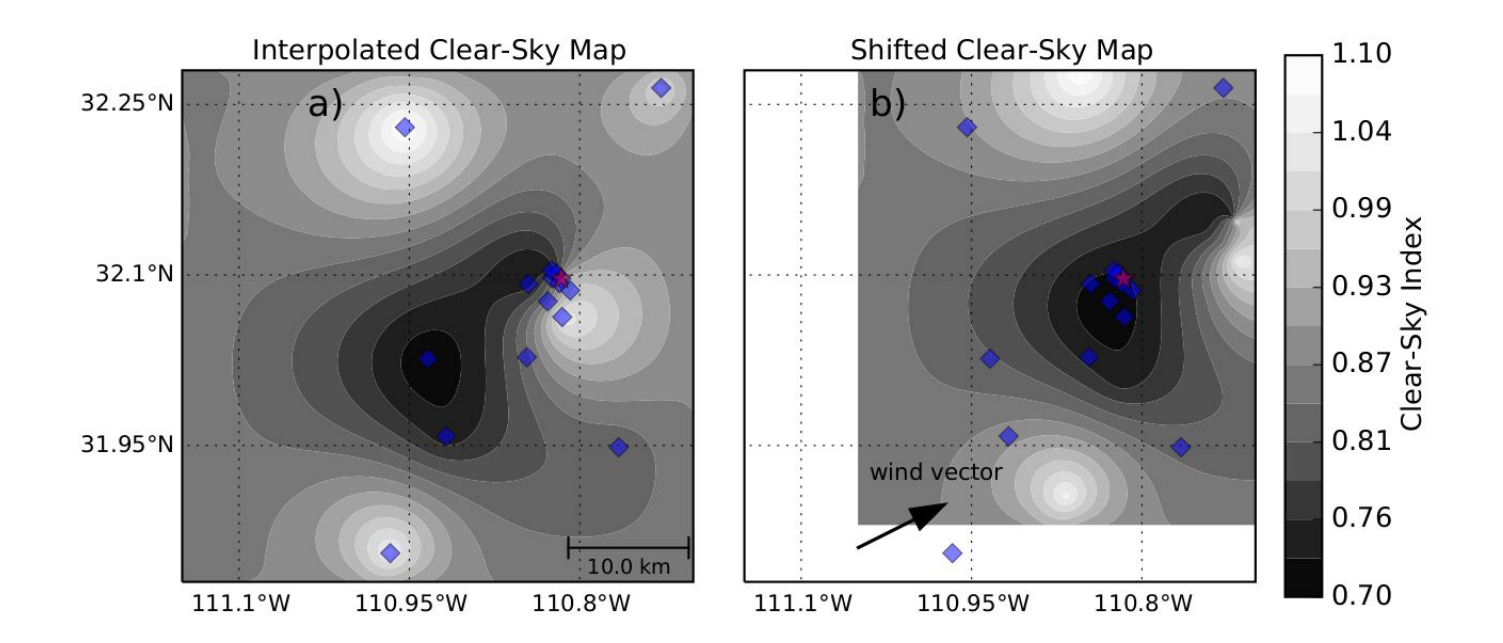

#### **Satellite Derived Irradiance**

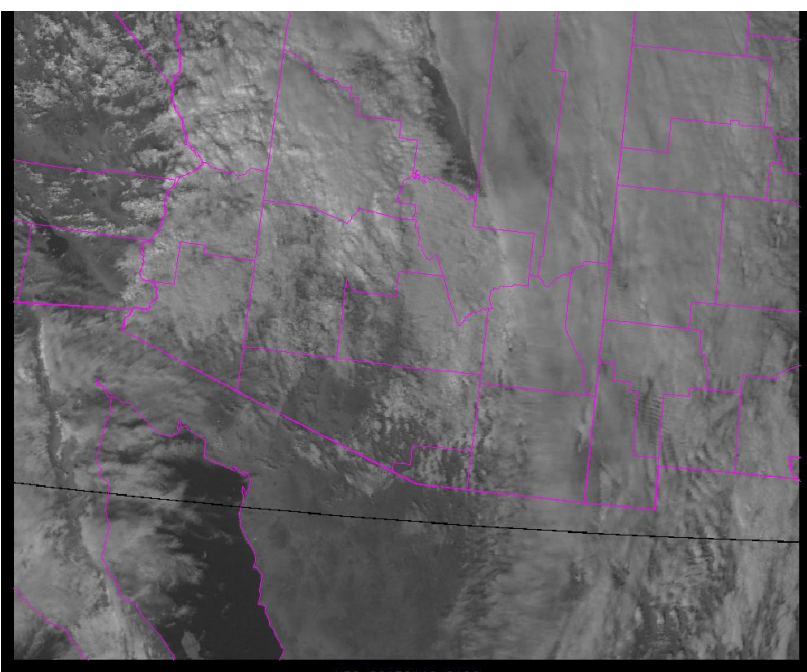

VIS\_20170119\_2130

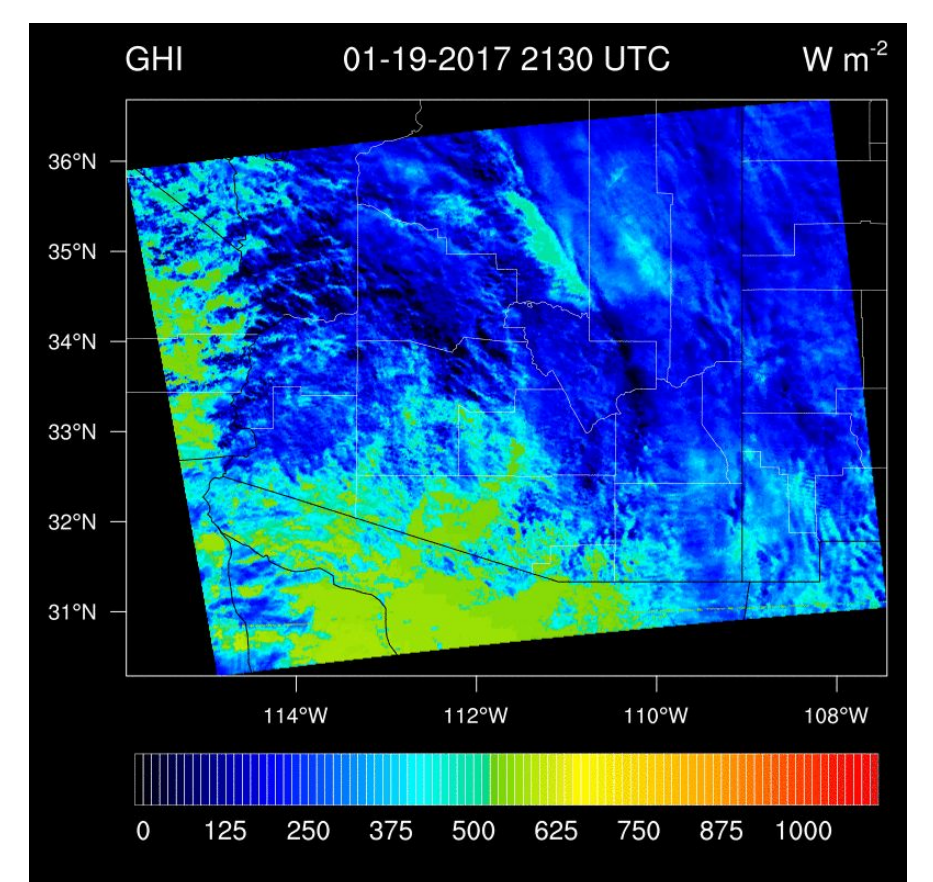

#### **Summary of Results**

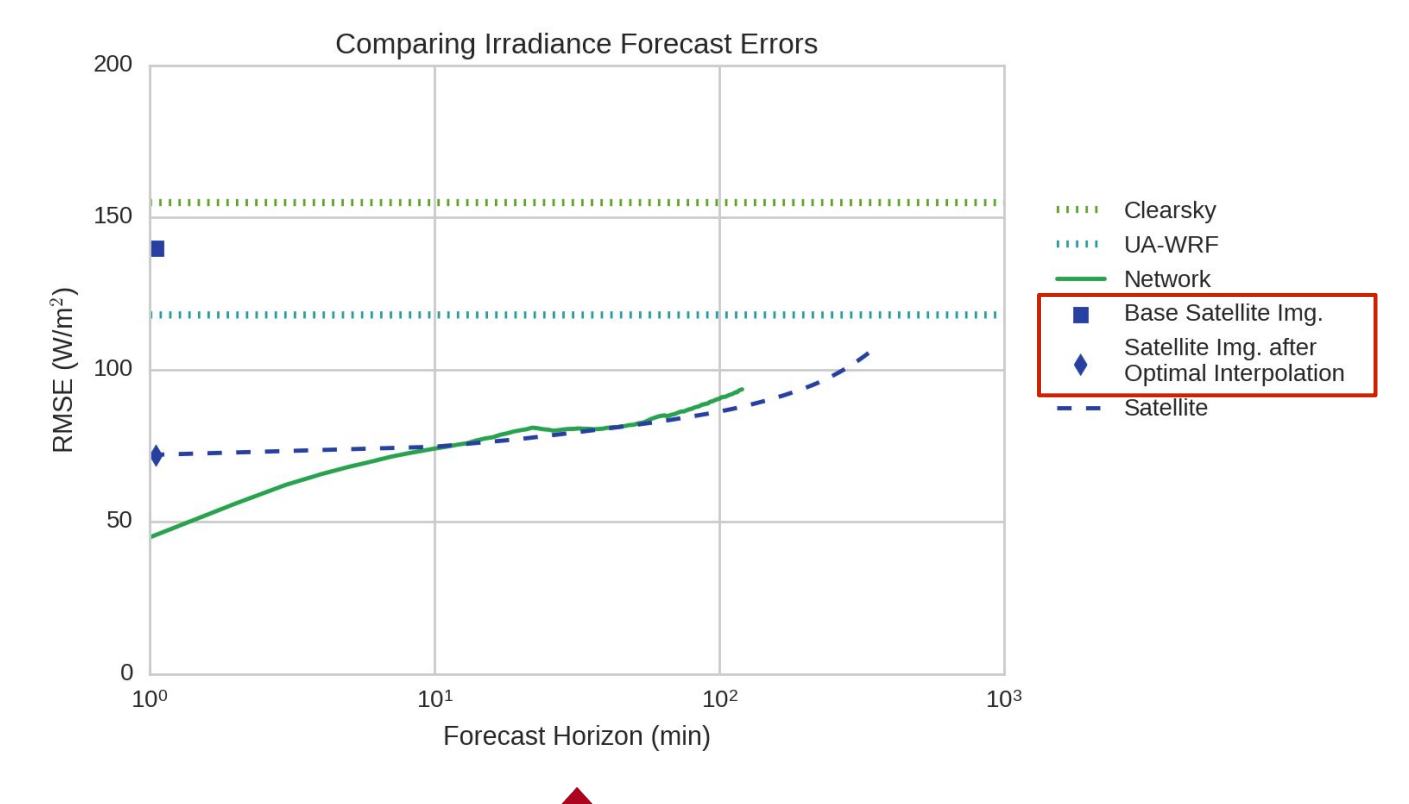

# **Outline**

- Motivation & Background
- Solar forecasting techniques
- Satellite data assimilation
- Computational challenges and resources

14

• Future work

#### **Satellite Derived Irradiance**

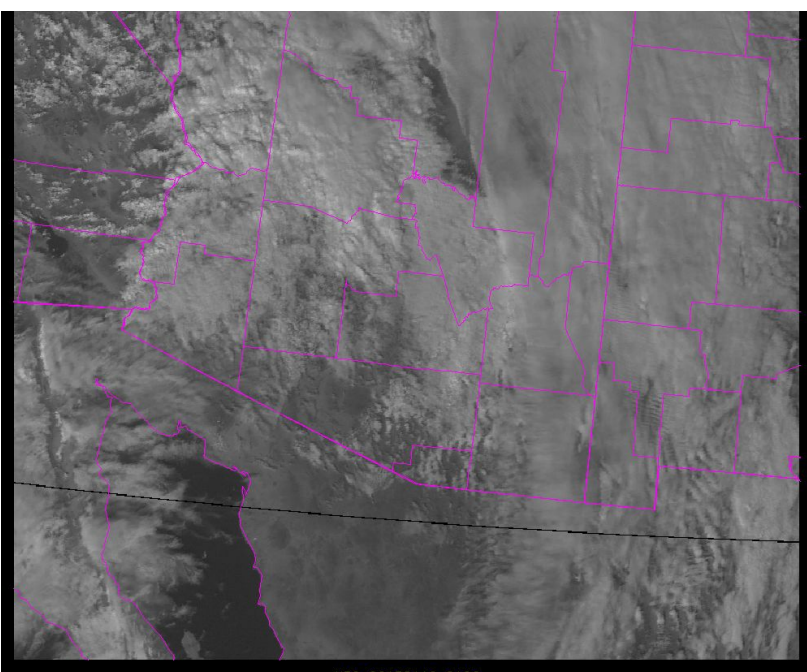

VIS\_20170119\_2130

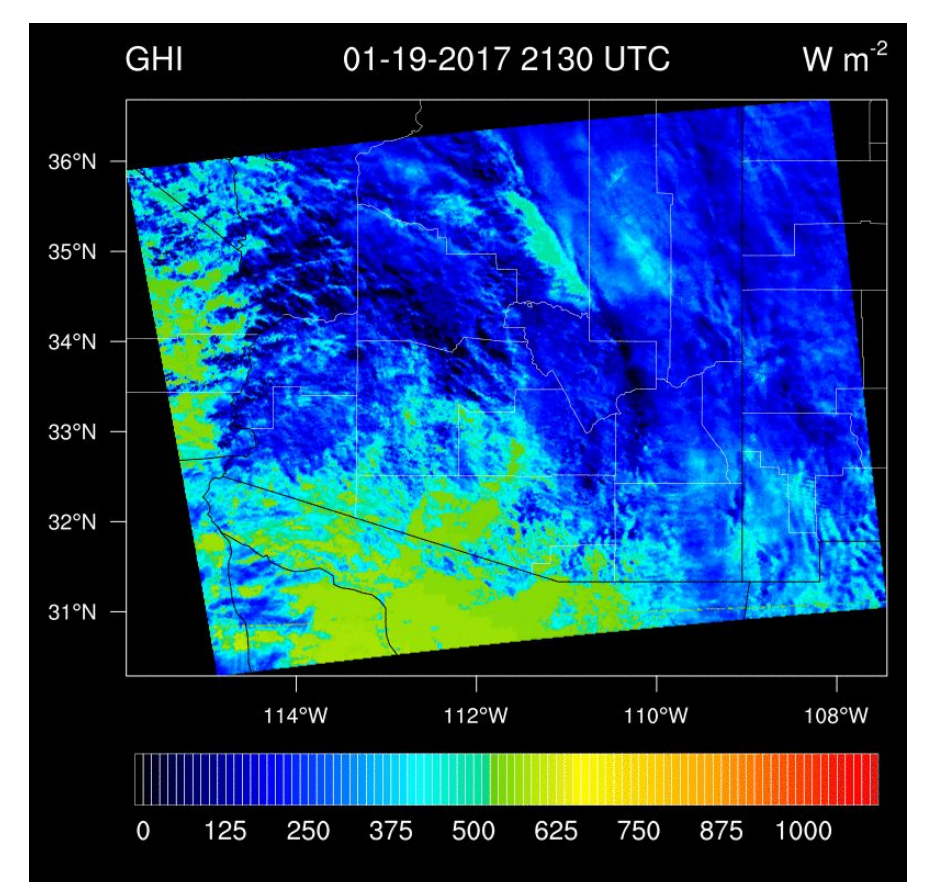

#### **Satellite-derived GHI estimate**

- Two conversion models:
	- An semi-empirical (SE) model that applies a regression to data from visible images
	- A physical model that estimates cloud properties and performs radiative transfer (UASIBS)
- Nominally 1 km resolution
- Using 75 km x 82 km area over Tucson

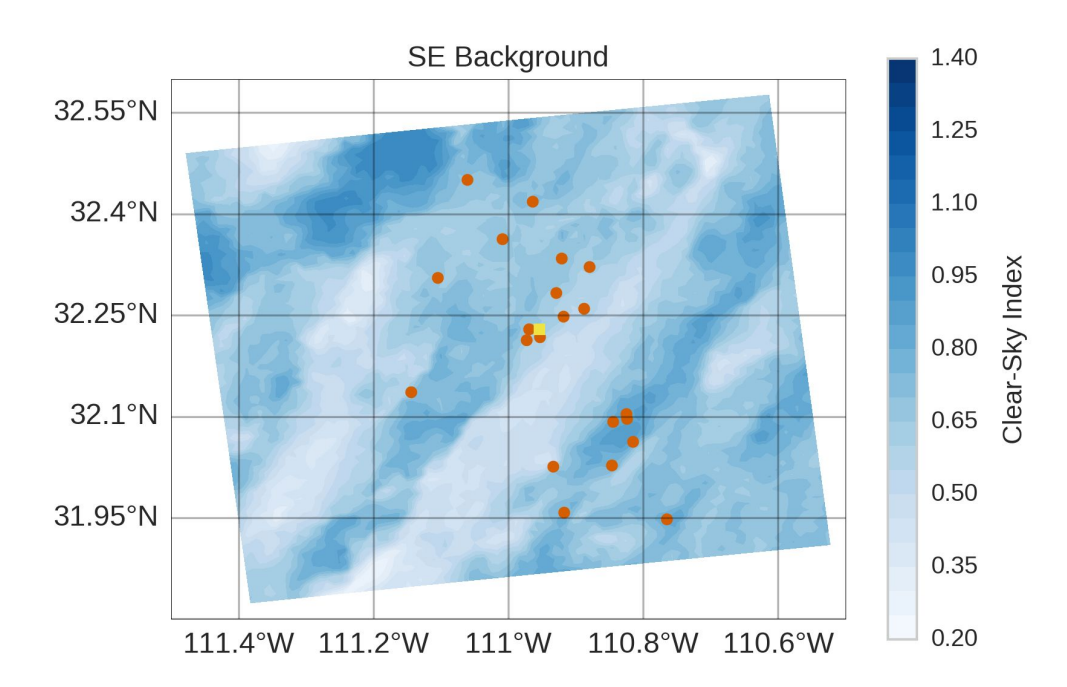

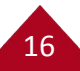

#### **Optimal Interpolation**

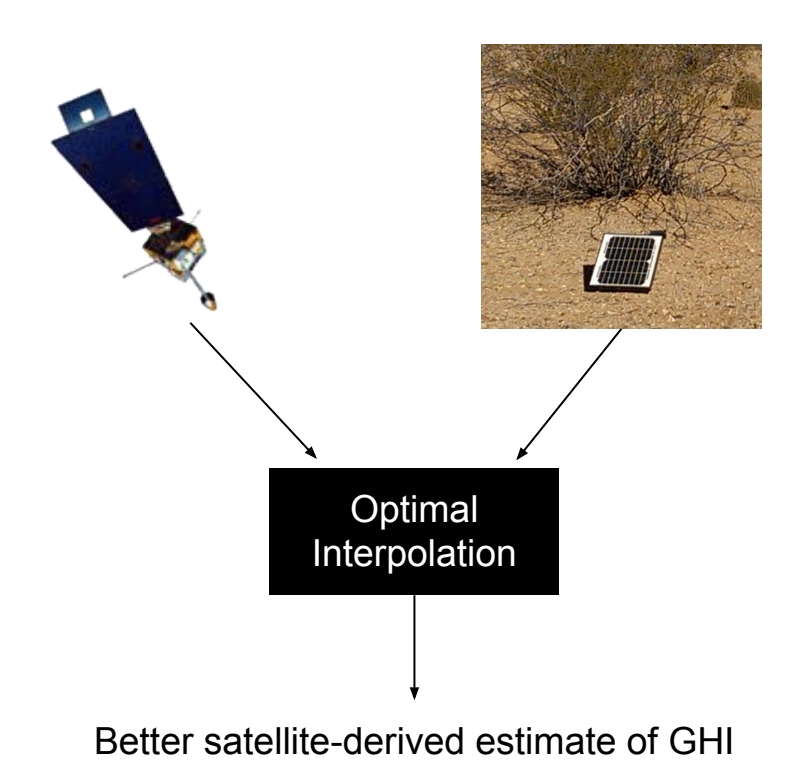

- Bayesian technique derived by minimizing the mean squared distance between the field and observations
- Is the best linear unbiased estimator of the field
- Same as the update step in the Kalman filter

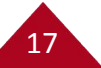

#### **Optimal Interpolation**

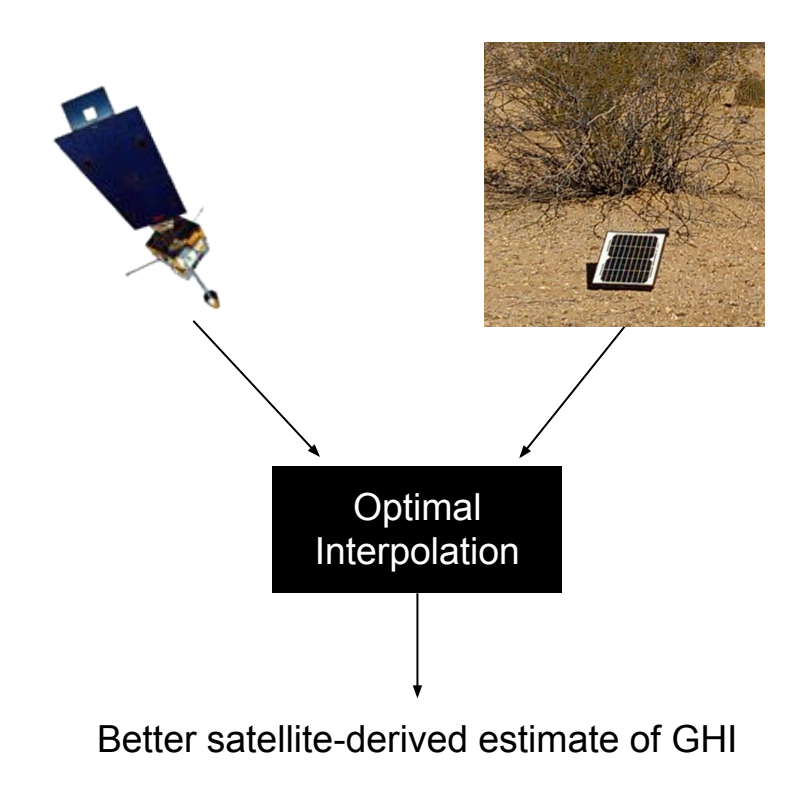

Satellite Derived Irradiance:

 $\mathbf{x}_b = \mathbf{x}_t + \mathbf{g}$  $\mathbf{g} \sim N(\mathbf{0}, \mathbf{P})$ 

Observations:  ${\bf y}={\bf H}{\bf x}_t+{\bf e}$  ${\bf e} \sim N({\bf 0},{\bf R})$ 

#### **OI Algorithm**

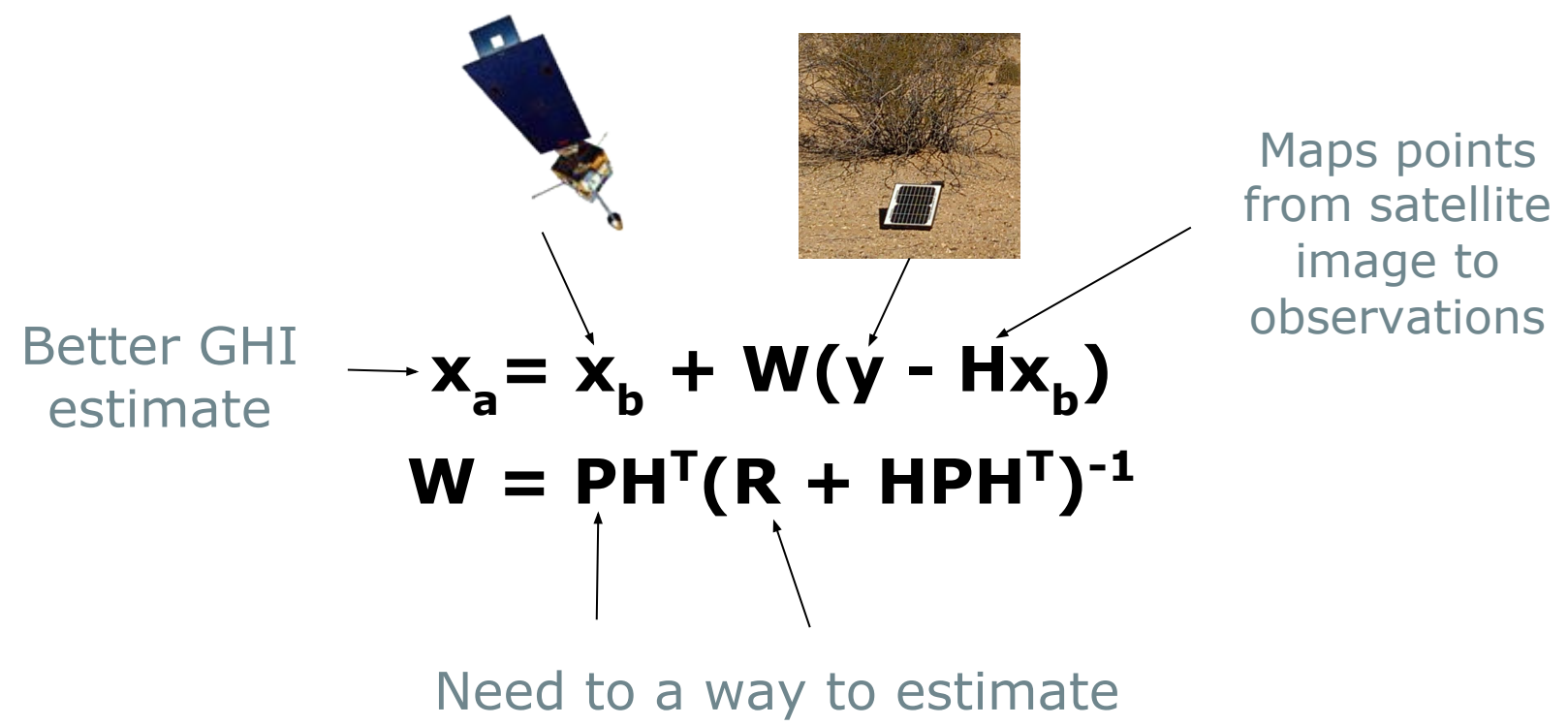

these error covariances

19

Satellite image from http://goes.gsfc.nasa.gov/text/goesnew.html

#### **Error Covariances: P and R**

20

• Decompose **P** into diagonal variance matrix and correlation matrix:

 $P = D^{1/2} C D^{1/2}$ 

- Prescribe a correlation between image pixels based on the *difference in cloudiness* to construct **C**
- **•** Compute **D** from cloud free training images
- **•** Assume observation errors are uncorrelated and estimate **R** from data

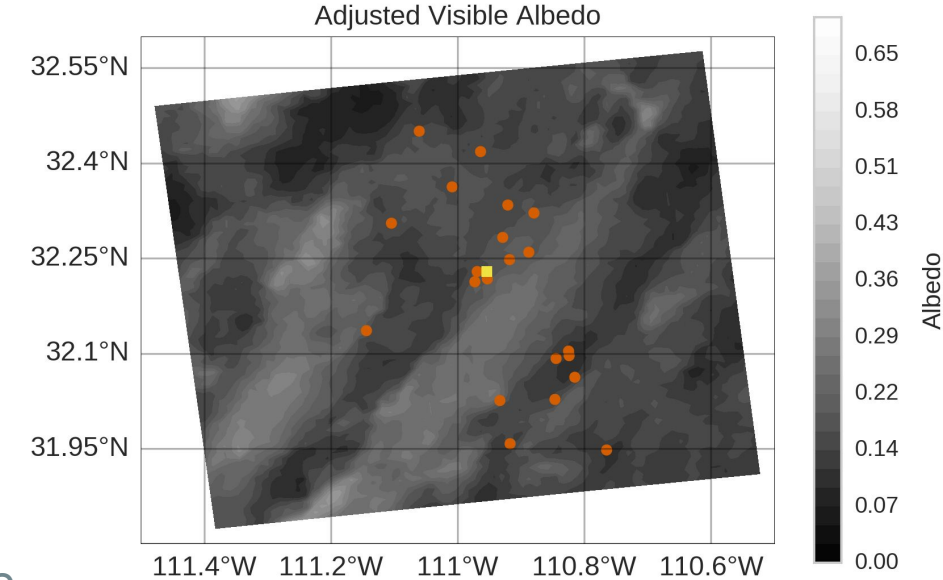

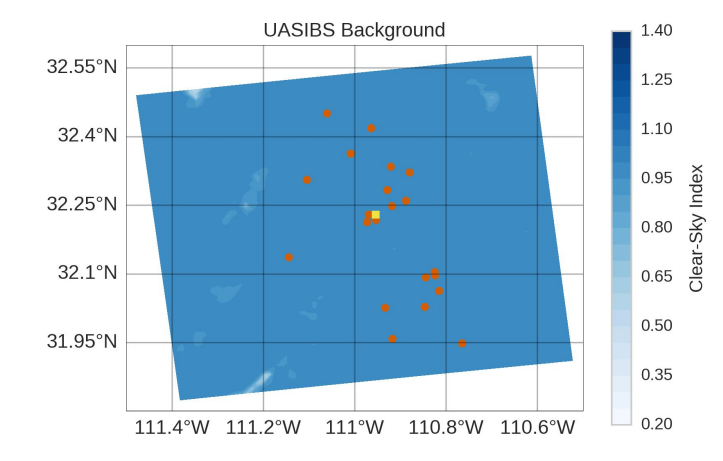

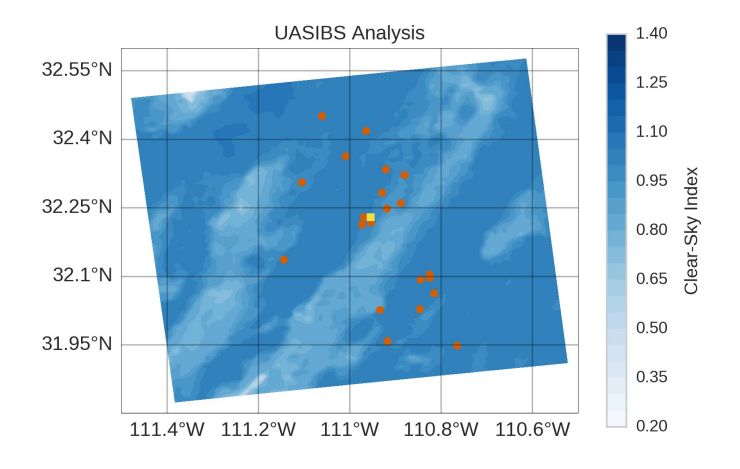

### **Results (one image)**

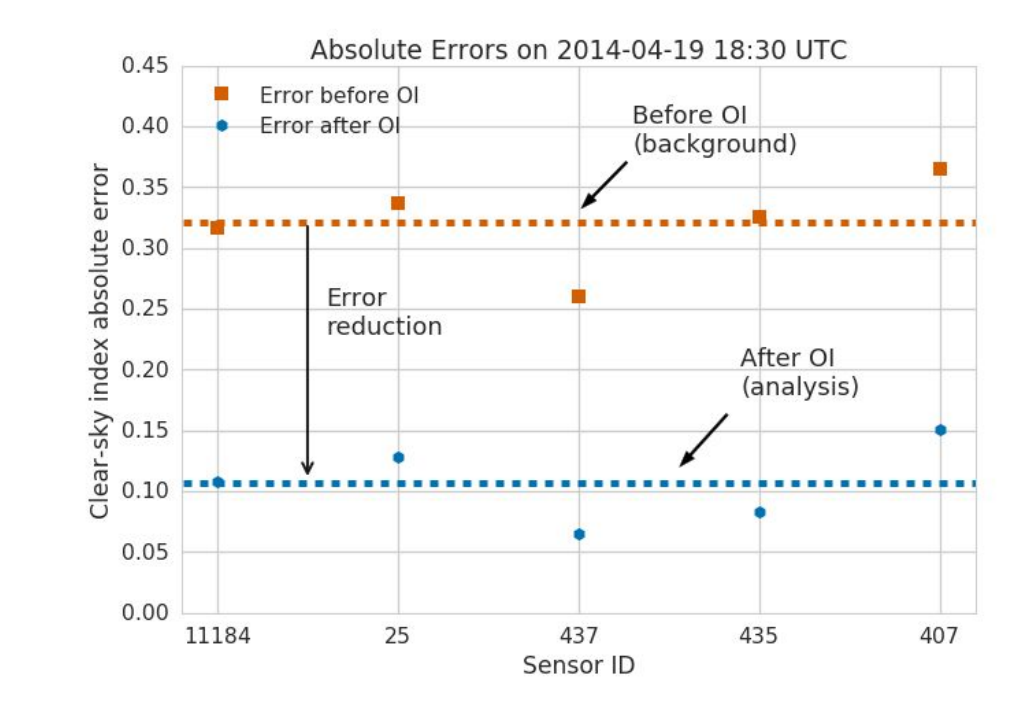

#### **Results**

- 900 verification images analyzed
- Six-fold cross-validation over sensors performed
- The large bias for the empirical model was nearly eliminated
- RMSE reduced by 50%

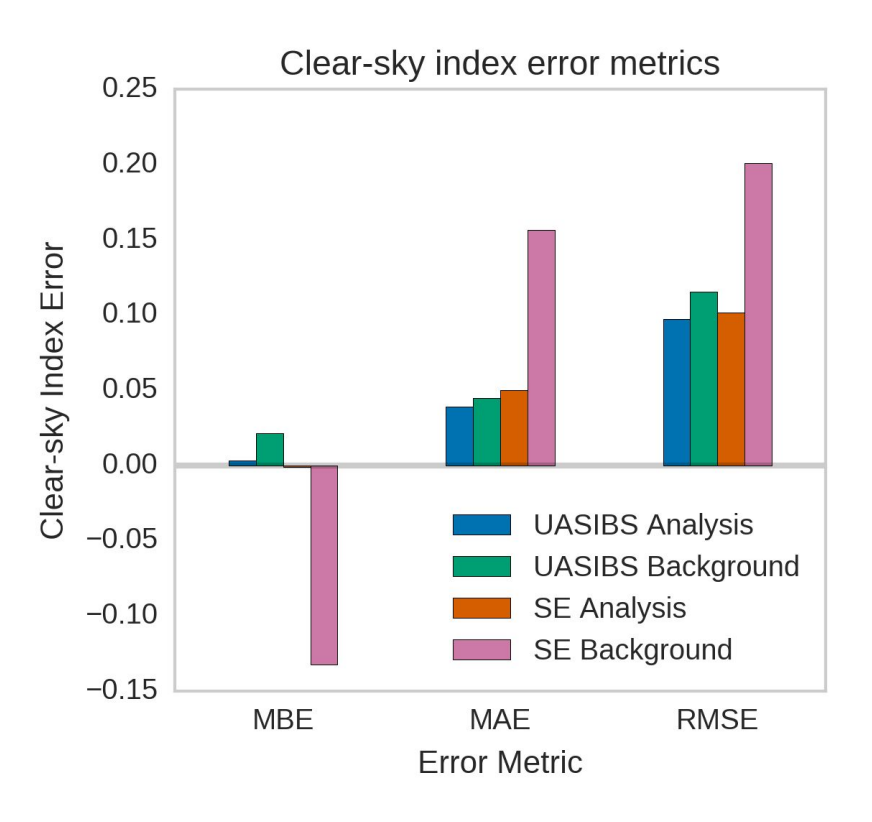

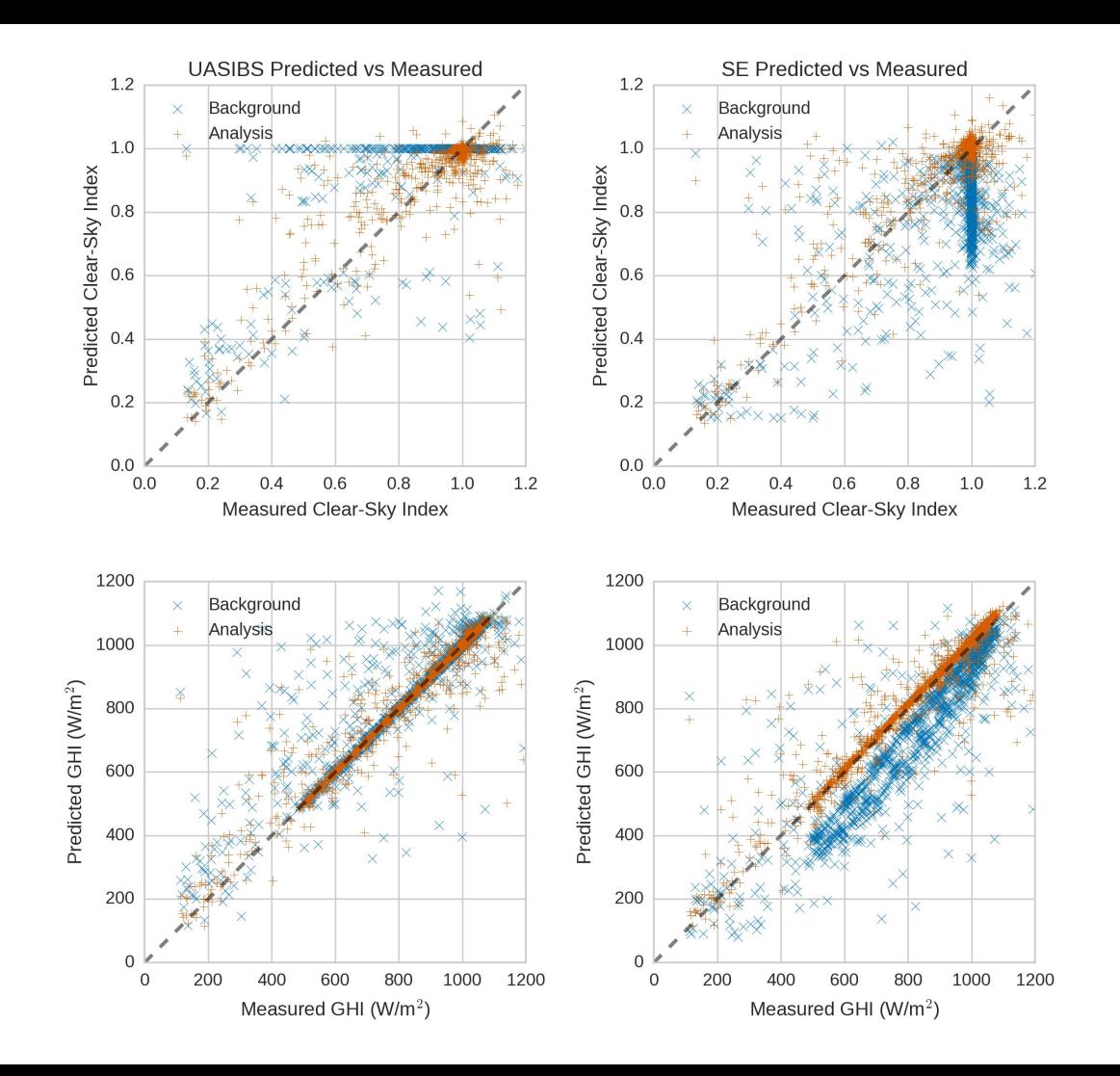

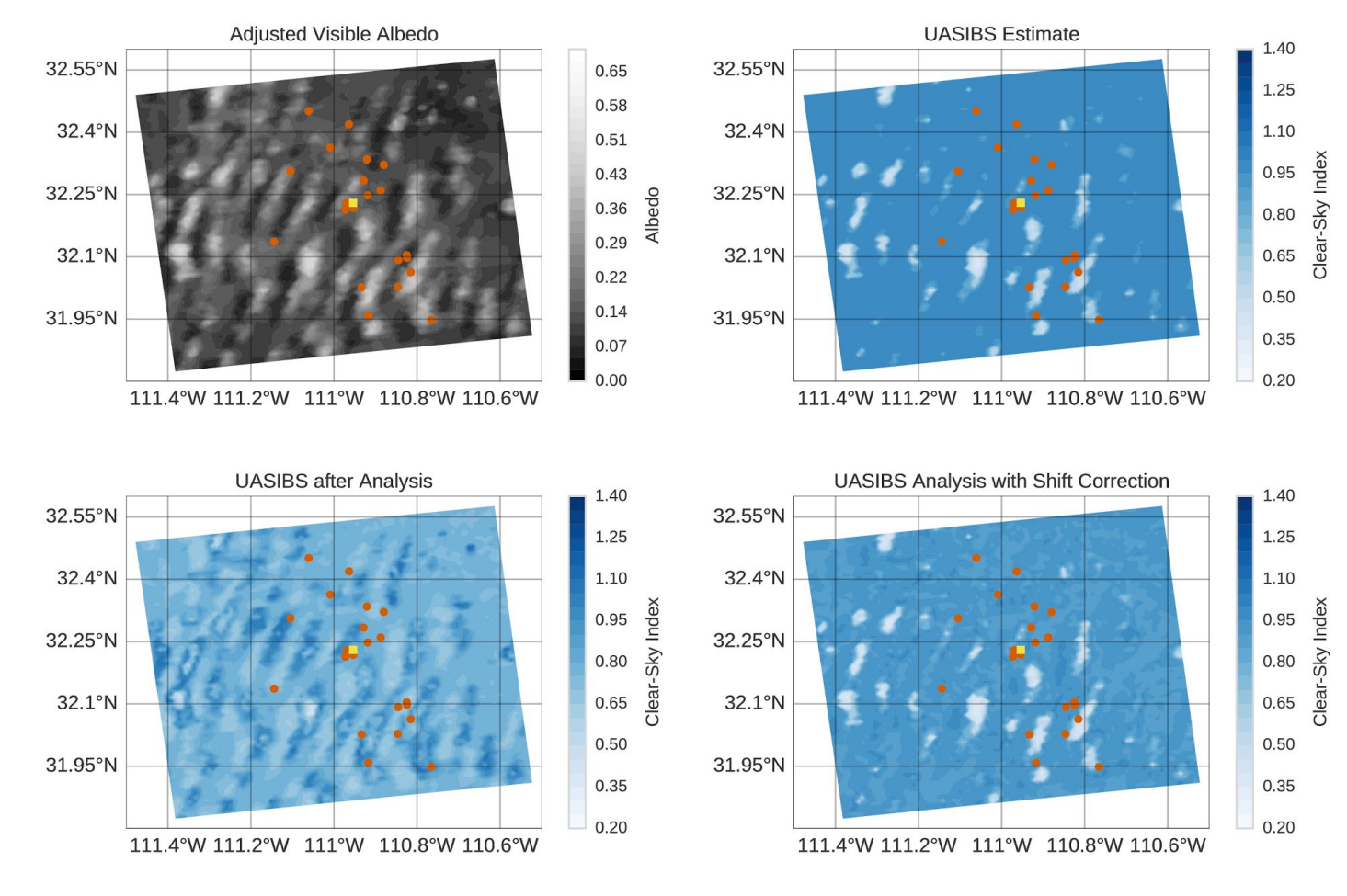

#### Comparison of Cloudiness, Empirical, and Spatial Covariance

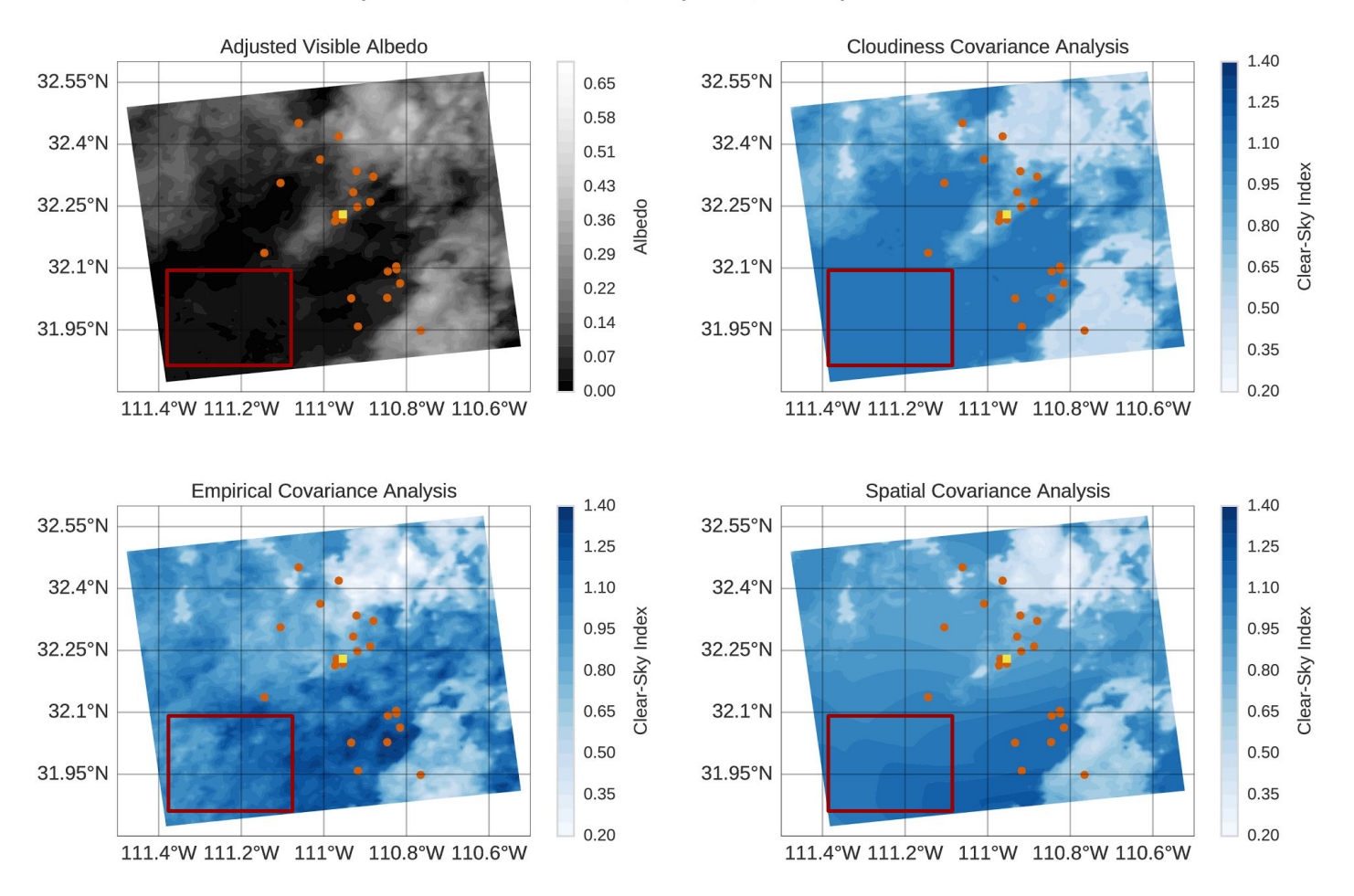

#### **OI Parameters**

 $C_{ij} = k(r_{ij})$  ${\bf P} = {\bf D}^{1/2} {\bf C} {\bf D}^{1/2}$  $\mathbf{D}=d\mathbf{D}'$ 

26

Correlation Functions Distance Metrics

$$
k(r) = \begin{cases} 1 - \frac{r}{l} & r < l \\ 0 & r \ge l \end{cases}
$$

$$
k(r) = \exp\left(-\frac{r}{l}\right)
$$

$$
k(r) = \exp\left(-\frac{r^2}{l^2}\right)
$$

$$
r_{ij} = |z_i - z_j|
$$
  

$$
r_{ij} = \sqrt{(x_i - x_j)^2 + (y_i - y_j)^2}
$$

Need to tune  $d, k, l, r$ 

#### **Parameter Optimization**

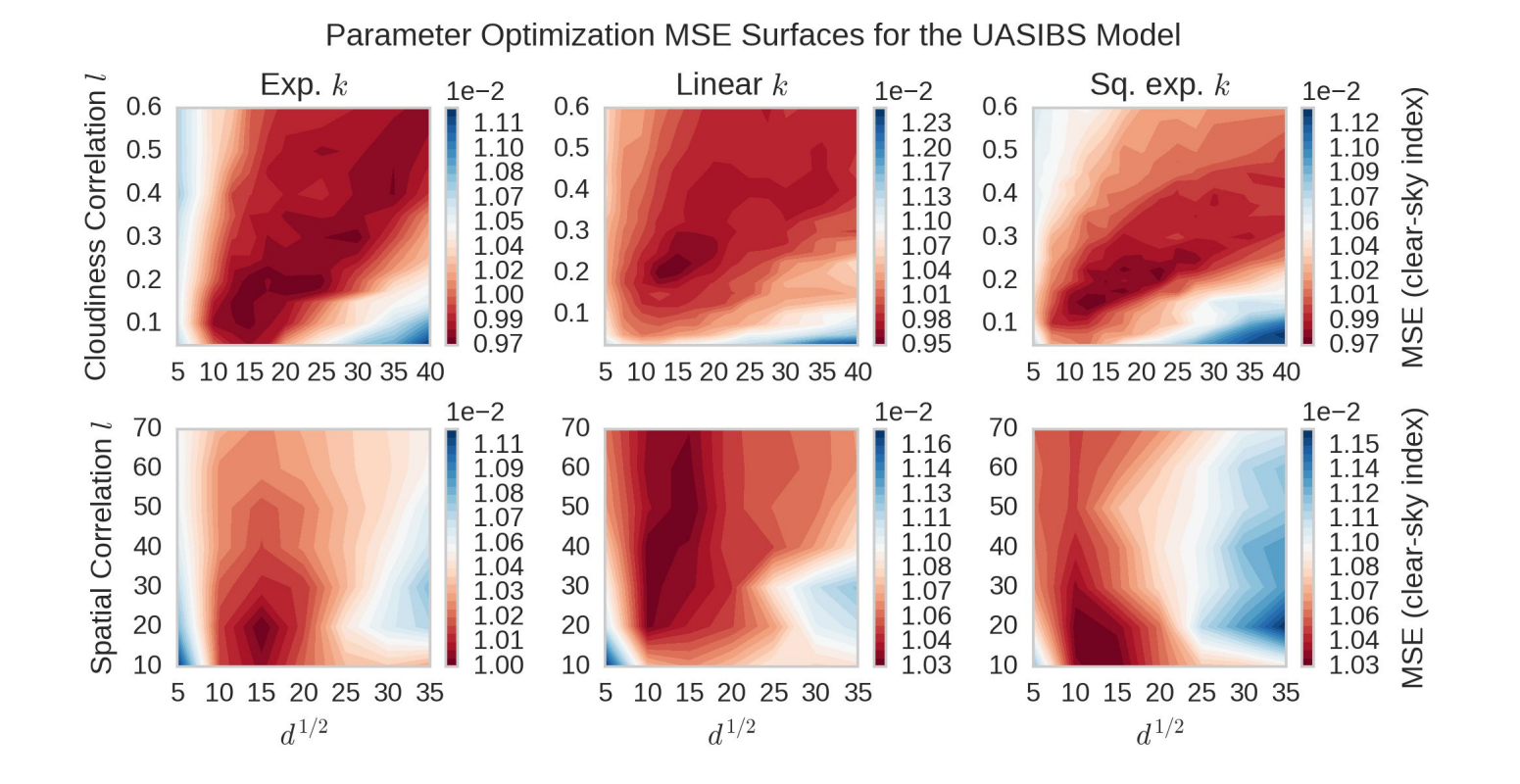

27

# **Outline**

- Motivation & Background
- Solar forecasting techniques
- Satellite data assimilation
- Computational challenges and resources
- Future work

### **Parameter Optimization**

- Satellite to irradiance model
	- UASIBS
	- Semi-empirical
- Correlation method
	- Cloudiness
	- **Spatial**
- Correlation function
	- Linear
	- Exponential
	- Squared Exponential
- Correlation length
- **• P** error inflation
- Cloud height adjustment

500 training images  $*$  2 models  $*$  6 fold cross validation  $*$ 50 height adj.  $*$  2 corr. methods  $*$  3 corr. fcns.  $* \sim 10$  corr. lengths  $* \sim 10$  inflation params = 200 million OI analyses

1 year on a 4 core laptop!

7 weeks on a 24 core server

<1 week using GPUs on El Gato

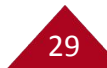

#### **Translating code for the GPU**

```
import numpy as np
from scipy import linalg
```

```
def compute analysis cpu(xb, y, R, P, H):
   HT = np.transpose(H)hph = np.dot(H, np.dot(P, HT))inv = linalg.inv(R + hph)W = np.dot(P, np.dot(HT, inv))xa = xb + np.dot(W, y - np.dot(H, xb)) return xa
```

```
xa = compute analysis cpu(xb, y, R, P, H)
```
import skcuda.linalg as cu from pycuda import gpuarray

def compute analysis cuda(xb,  $v, R, P, H$ ):  $HT = cu.transpose(H)$ hph =  $cu.dot(H, cu.dot(P, HT))$  $inv = cu.inv(R + hph)$  $W = cu.dot(P, cu.dot(HT, inv))$  $xa = xb + cu.dot(W, y - cu.dot(H, xb))$ return xa

 $xb$  gpu = gpuarray.to gpu(xb) ... xa gpu = compute analysis cuda( xb\_gpu, y\_gpu, R\_gpu, P\_gpu, H\_gpu)  $xa = xa$  gpu.get()

#### **UA HPC Resources**

31

- **Free** allocations for research groups
- HPC consultants ready to help

### El Gato

- 136 nodes
- 140 NVIDIA Tesla K20x GPUs
- 20 Intel Phi coprocessors

### **Ocelote**

- 336 nodes
- 15 NVIDIA Tesla K80 GPUs
- 10044 cores

#### **Other Resources**

- [Dask:](http://dask.readthedocs.io/en/latest/) parallel computing library
- [Numba:](http://numba.pydata.org/numba-doc/latest/index.html) JIT for high performance Python
- **[Singularity](http://singularity.lbl.gov/): containers** on HPC
- **[PyCUDA](https://documen.tician.de/pycuda/)**: pythonic access to CUDA
- [scikit-cuda:](https://scikit-cuda.readthedocs.io/en/latest/) CUDA scientific library wrapper (cuBLAS)
- [Sumatra:](http://sumatra.readthedocs.io/en/0.7.4/) automated provenance tracking

#### **Sumatra Provenance Tracking: Computational Lab Notebook**

- No more resultsV1, results\_best\_maybe?
- Keeps track of:
	- Simulation parameters
	- Input files
	- Output files
	- Code version
	- Start/end time
	- Custom tags & comments

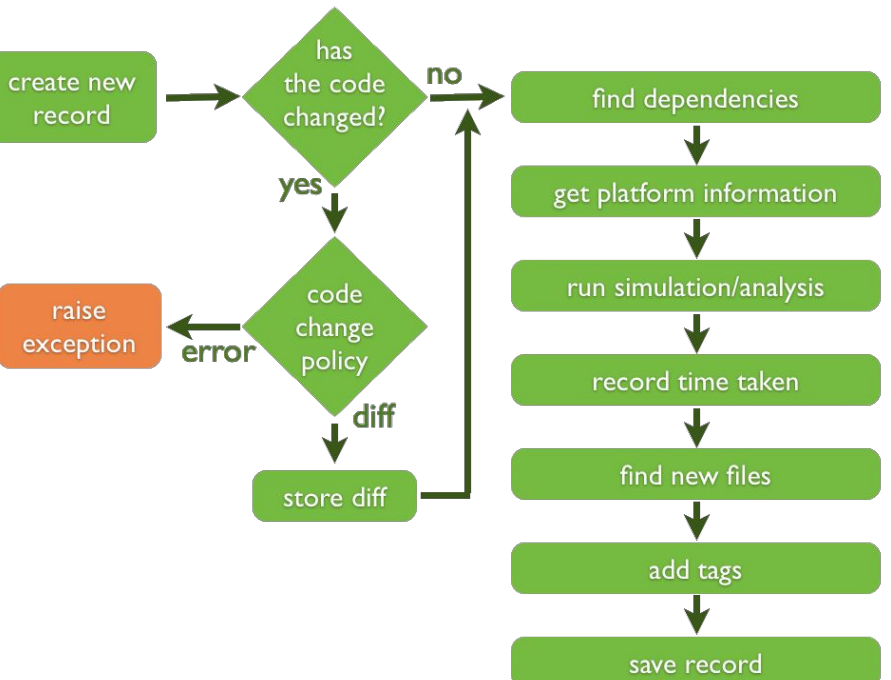

More info at http://rrcns.readthedocs.io/en/latest/provenance\_tracking.html

# **Outline**

- Motivation & Background
- Solar forecasting techniques
- Satellite data assimilation
- Computational challenges and resources
- Future work

#### **Cloud Advection**

time: 00.08

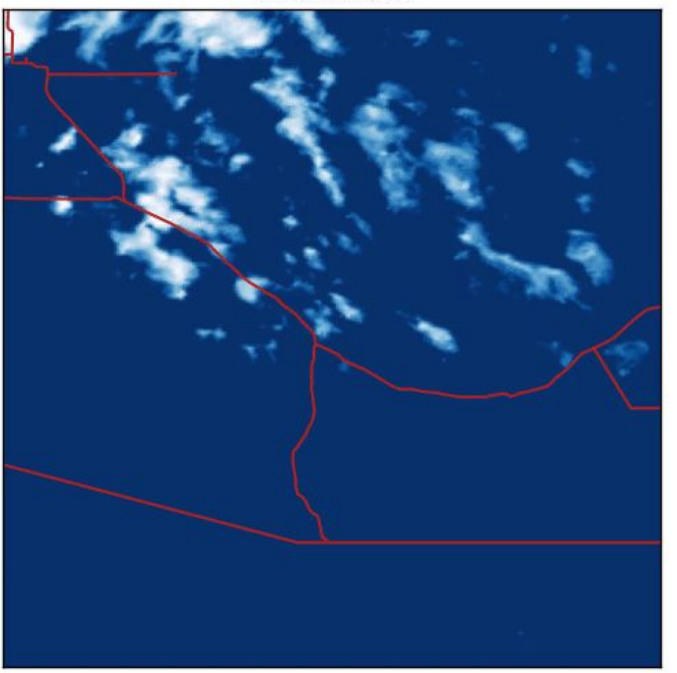

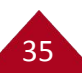

#### **Ensemble Kalman Filter**

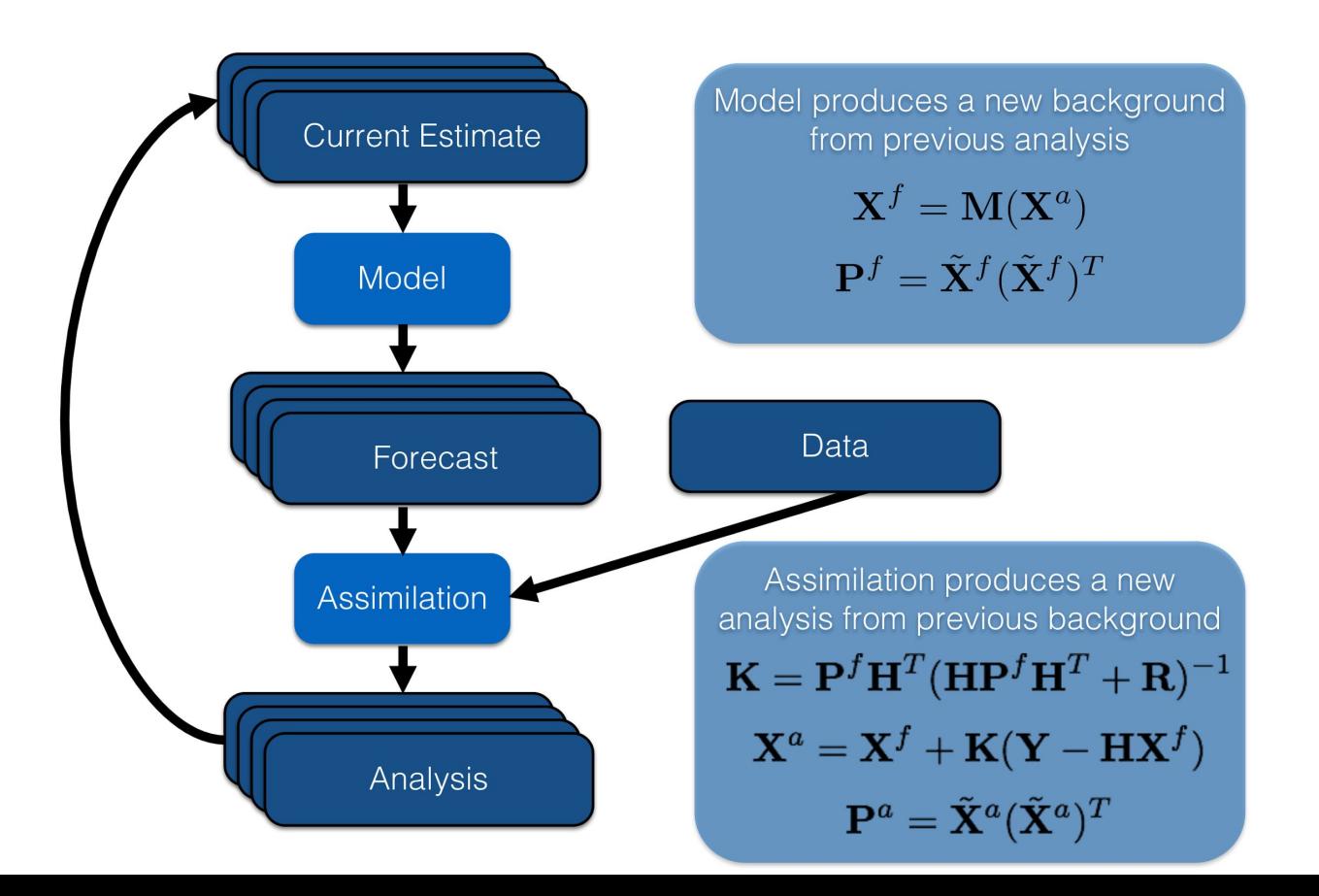

### **Thank you!**

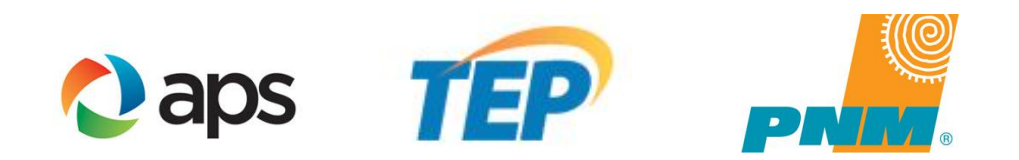

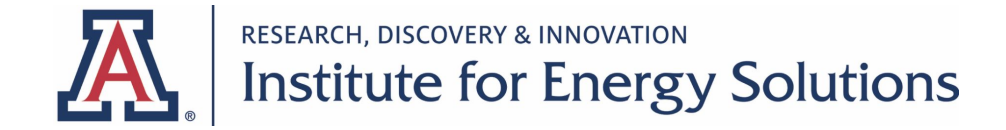

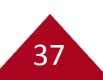